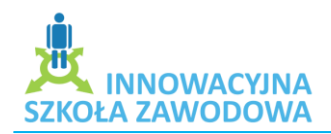

Zespół Szkół im. Jana Pawła II Zdzieszowice

Anna Śliwicka

## **Scenariusz zajęć pozalekcyjnych**

- 1. Temat zajęć: Tworzenie animacji Flash
- 2. Cele dydaktyczne zajęć:
- Nabycie podstawowej wiedzy na temat reklamy
- Zapoznanie się z programem Alligator Flash Designer 8
- Cele wychowawcze:
- Kształtowanie wśród uczniów poczucia odpowiedzialności i dyscypliny w czasie pracy
- Rozwijanie zainteresowań młodzieży techniką komputerową
- 3. Pytania i dyspozycje do rozgrzewki:
- Czy reklama jest potrzebna?
- Czy spotkaliście się z jakimś zagrożeniem płynącym z reklamy?
- Czy znacie jakieś programy do tworzenia animacji flash?
- Co to są tutoriale?
- 4. Temat i główne pojęcia mini-wykładu.
	- Temat: Rodzaje i funkcje reklamy.
	- Programy do tworzenia banerów reklamowych.
- 5. Opis ćwiczenia.
	- Temat: Baner reklamowy na stronę internetową
	- Cele: Poznanie zalet programu Alligator Flash Designer w kierunku tworzenia animacii Flash.

Umiejętnośd rozróżnienia typów reklamy i skupienie się na reklamie informacyjnej.

- Czas trwania: Ćwiczenie ok. 3x45 min. Omówienie ok.30 min. Miejsce: Sala komputerowa.
- Pomoce: Stacje komputerowe z zainstalowanym pakietem programów firmy Selteco w skład, którego wchodzi program Alligator Flash Desinger 8 oraz dostęp do Internetu. Każdy uczeń powinien zajmować jedno stanowisko komputerowe (na zajęciach pozalekcyjnych powinno być to możliwe).

Projektor multimedialny, prezentacja multimedialna o reklamie

Wydrukowany tutorial z informacją o tworzeniu często używanego efektu w reklamie -animacji numeru telefonu-

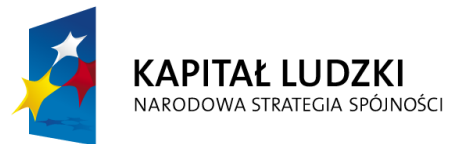

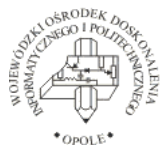

**UNIA EUROPEJSKA EUROPEJSKI FUNDUSZ SPOŁECZNY** 

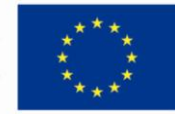

 Projekt systemowy nr POKL.09.02.00-16-017/09 pn. **"Innowacyjna szkoła zawodowa"** jest współfinansowany ze środków Unii Europejskiej w ramach Europejskiego Funduszu Społecznego

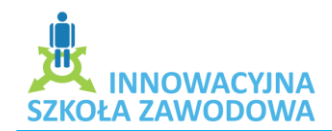

- Przebieg dwiczenia: Uczniowie siedzą każdy przy swoim stanowisku komputerowym, zapoznają się ze stroną internetową firmy Selteco przedstawiającą tutoriale z przykładami krok po kroku jak tworzyć ciekawe banery. Następnie opracowują własny projekt reklamy flash na stronę.
- Pytania i dyspozycje do ćwiczenia: Każdy z uczniów przedstawia swoją pracę przed resztą grupy.
- 6. Pytania do podsumowania zajęć: Czy potraficie sami wykonać taki tutorial na podstawie którego pracowaliście na zajęciach?

Czy taki sposób opracowywania banerów flash Ci się podoba?

Anna Śliwicka

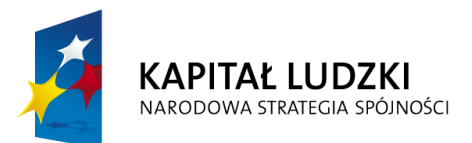

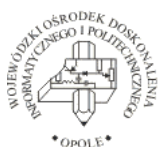

**UNIA EUROPEJSKA EUROPEJSKI FUNDUSZ SPOŁECZNY** 

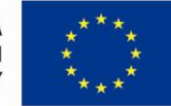

 Projekt systemowy nr POKL.09.02.00-16-017/09 pn. **"Innowacyjna szkoła zawodowa"** jest współfinansowany ze środków Unii Europejskiej w ramach Europejskiego Funduszu Społecznego